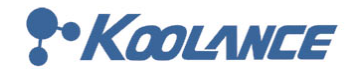

2840 W Valley Hwy N, Ste 101, Auburn, WA 98001, USA Phone: +01 253-249-7669 https://koolance.com

Document Version 1.1 2021-02-24

# KSM Communication Protocol v3.0

This document provides technical data to facilitate communication with Koolance devices that support it.

Koolance maintains and provides the Koolance System Monitor (KSM) program which already has this protocol built-in, and is sufficient for most users. If however, the KSM software does not meet your requirements, custom integration with your software can be achieved by understanding and implementing the protocol described in this document.

The original KSM software can be found at <https://koolance.com/software>

THE SOFTWARE AND COMMUNICATION PROTOCOL ARE PROVIDED "AS IS", WITHOUT WARRANTY OF ANY KIND, EXPRESS OR IMPLIED, INCLUDING BUT NOT LIMITED TO THE WARRANTIES OF MERCHANTABILITY, FITNESS FOR A PARTICULAR PURPOSE AND NONINFRINGEMENT. IN NO EVENT SHALL THE AUTHORS OR COPYRIGHT HOLDERS BE LIABLE FOR ANY CLAIM, DAMAGES OR OTHER LIABILITY, WHETHER IN AN ACTION OF CONTRACT, TORT OR OTHERWISE, ARISING FROM, OUT OF OR IN CONNECTION WITH THE SOFTWARE AND COMMUNICATION PROTOCOL OR THE USE OR OTHER DEALINGS IN THE SOFTWARE AND COMMUNICATION PROTOCOL.

© 2021 Koolance, Inc.

### **USB-Serial Drivers**

The communication between the KSM software and devices is performed via system COM ports. These ports make use of the RS232 serial protocol. To support serial communication over USB, your system may require USB-UART drivers. You can find the required drivers from FTDI here: <https://www.ftdichip.com/Drivers/D2XX.htm>

A setup executable for these drivers is available for Windows, while source files are available to compile on Linux.

#### **Protocol Overview**

The protocol operates on a request-response paradigm (**Polling**). Request messages are sent by the **client** (your software) to the Koolance **device**. The device then sends a response back. The KSM software defaults to 3 seconds, but the polling frequency is left for you to determine.

The first byte in a response from your device is not only a directional flag, but also an identifier for the firmware the device uses. Therefore, it may be any one of the listed 32-bit STX device-to-client codes for a given protocol.

In the future the STX response codes may expand to include other devices or hardware.

#### **Example Commands**

The following example commands are using the f.DF variant. Other variants will have different byte orders and lengths. Please make sure you are following the variant your Koolance device supports.

> **WARNING:** Requests will vary depending on the current settings of the applicable Koolance device. Using these examples verbatim may cause unintended changes to settings. Use a Data Request (CF 01 08) to poll existing settings specific to your device.

Spaces between bytes are included here for readability. Commands should be transmitted in raw binary.

#### **Making a Data Request**

**Request:** CF 01 08

**Response:** DF 02 08 AA 0F AC 0F AC 00 00 00 00 00 00 00 34 00 07 06 AE AA AA AA AA AA AA AA AA AA AA AA AA AA AA AA AA AA AA AA AA AA AA AA AA 00 02 00 01 00 01 00

**Changing the Set-Point to 40°C LIQ temp** (Also note the unit change to °C)

 $(0x01 * 44) + 40 = 84 = 0x54$ 

**Request:** CF 04 00 00 00 00 00 00 00 00 00 00 00 00 01 54 00 07 06 AE AA AA AA AA AA AA AA AA AA AA AA AA AA AA AA AA AA AA AA AA AA AA AA AA 00 01 00 00 00 01 41

**Response:** None

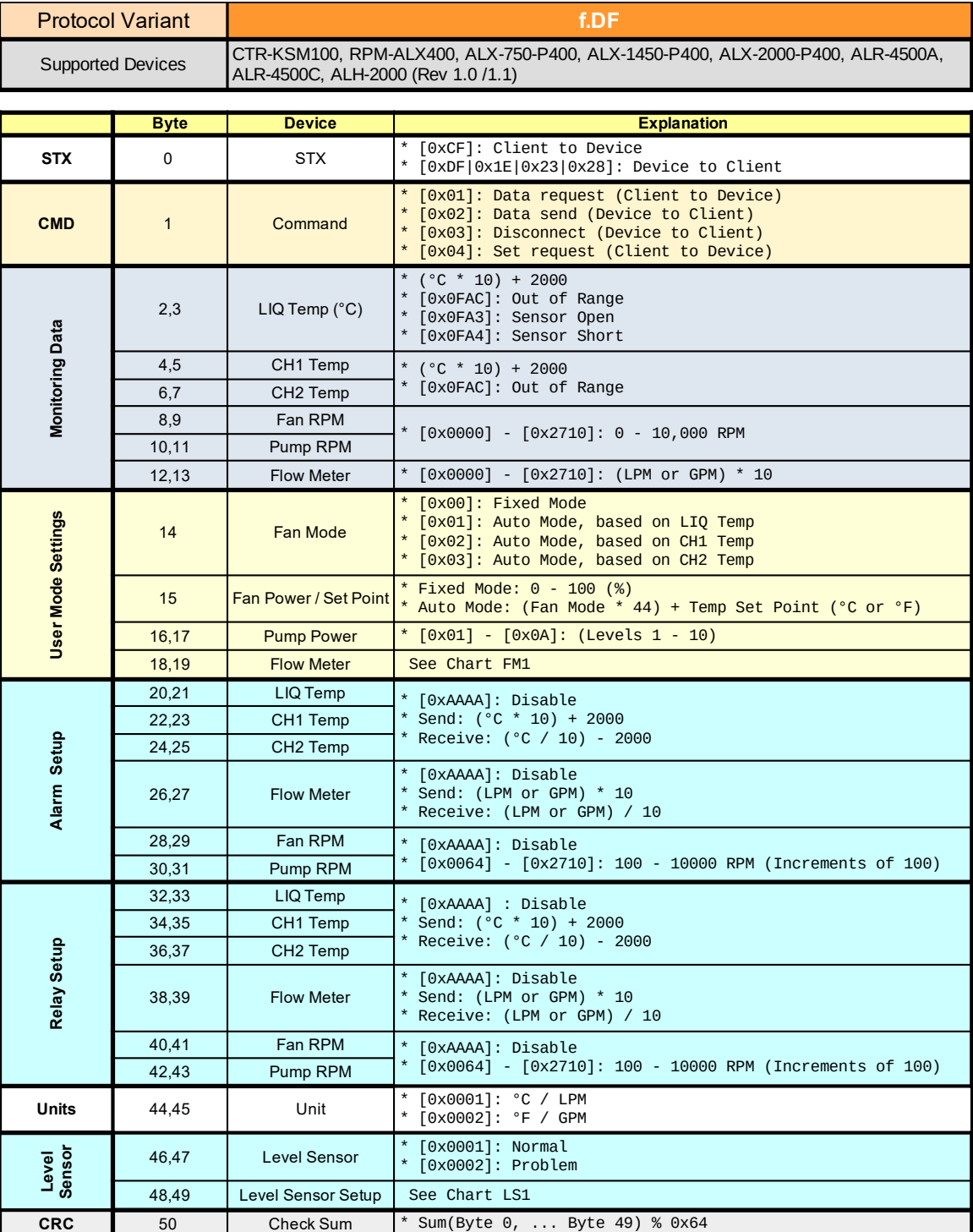

Supported Devices LLX-7000

Protocol Variant **f.DF (43 Bytes)**

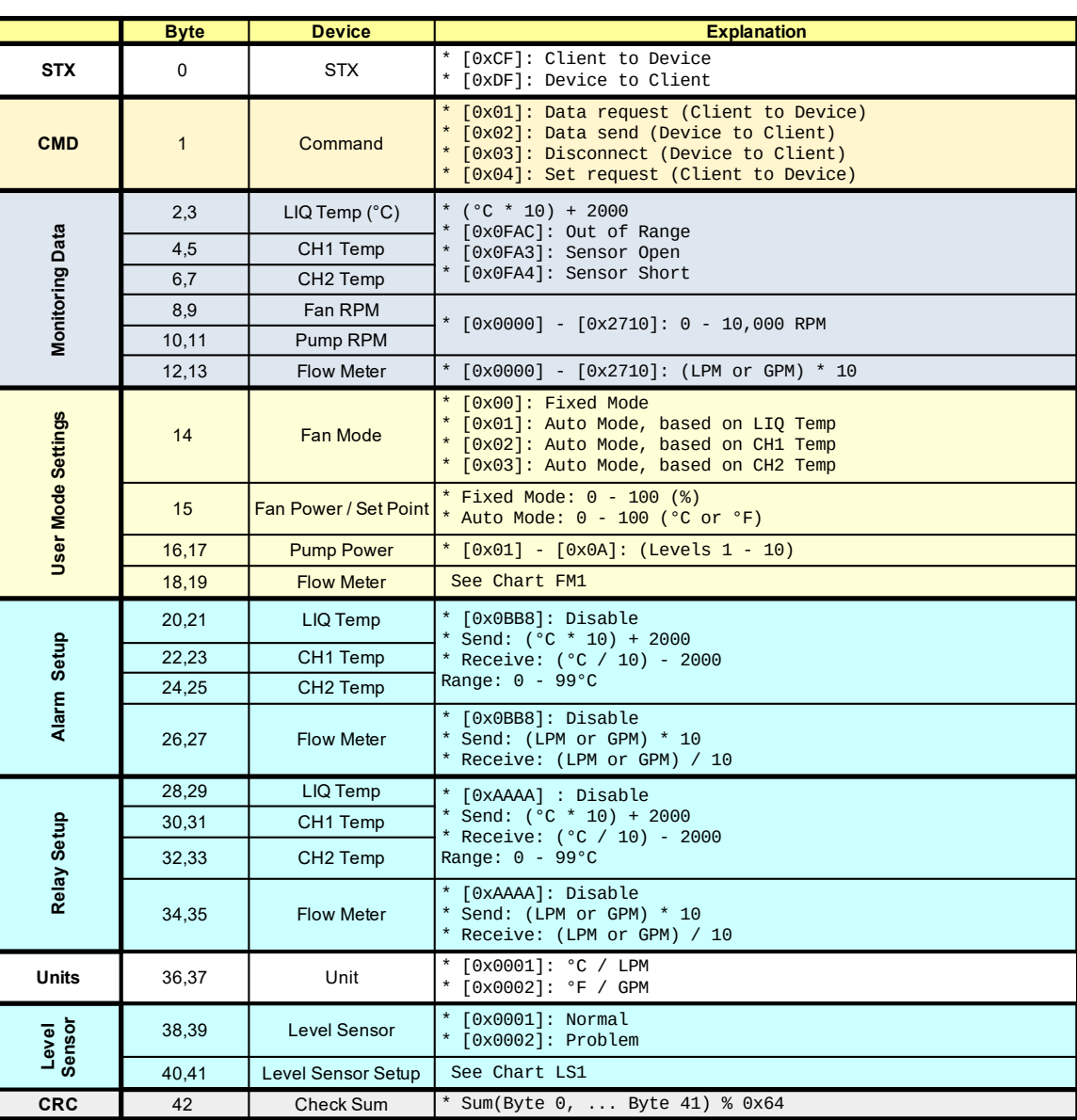

**NOTE**: Devices using the 43 byte length f.DF variant can only be polled for data. Adjusting device settings via protocol is unsupported.

## Protocol Variant **f.3C** Supported Devices EXC-900

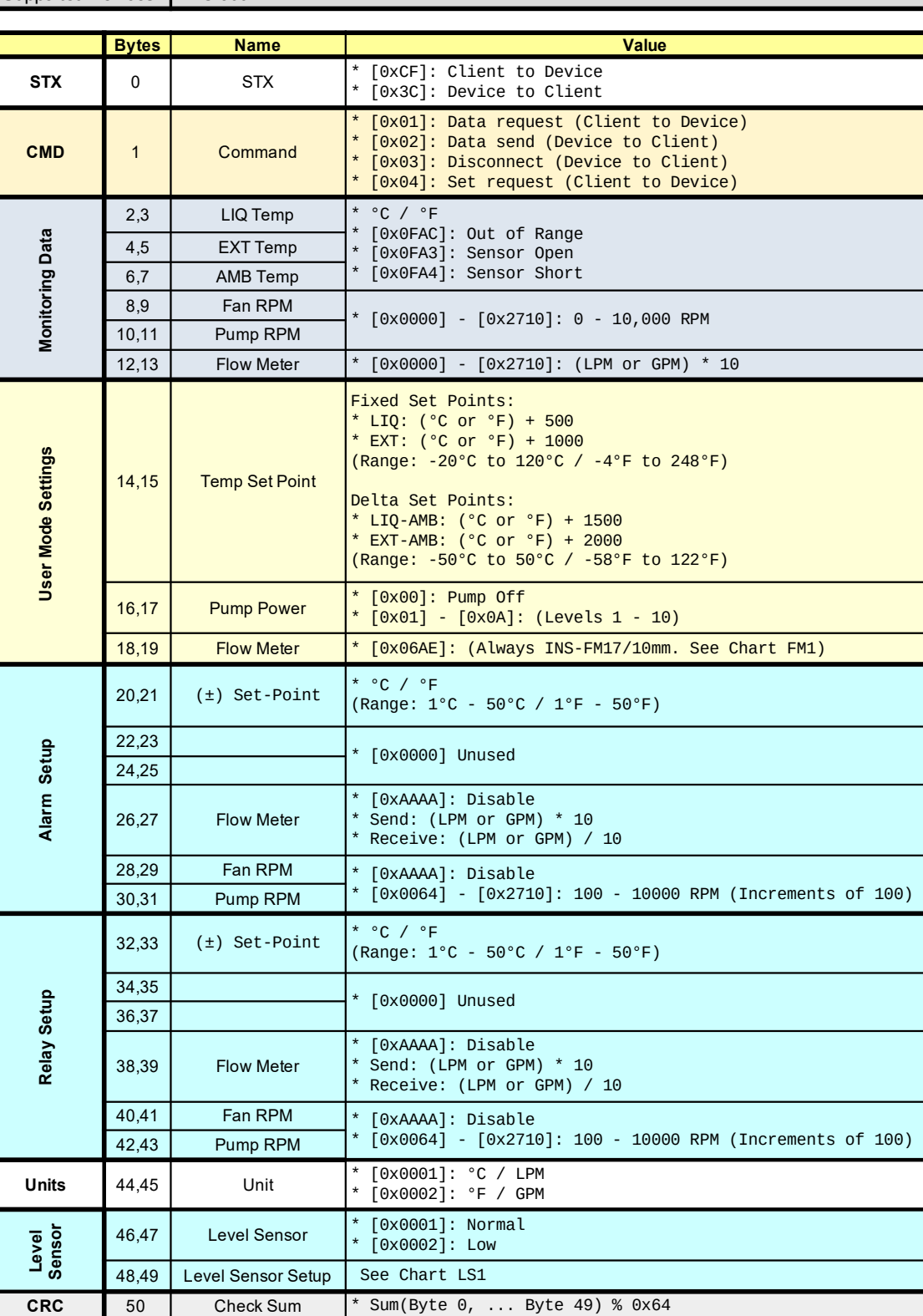

Protocol Variant **f.32**

Supported Devices ALH-2000 (Rev 1.2)

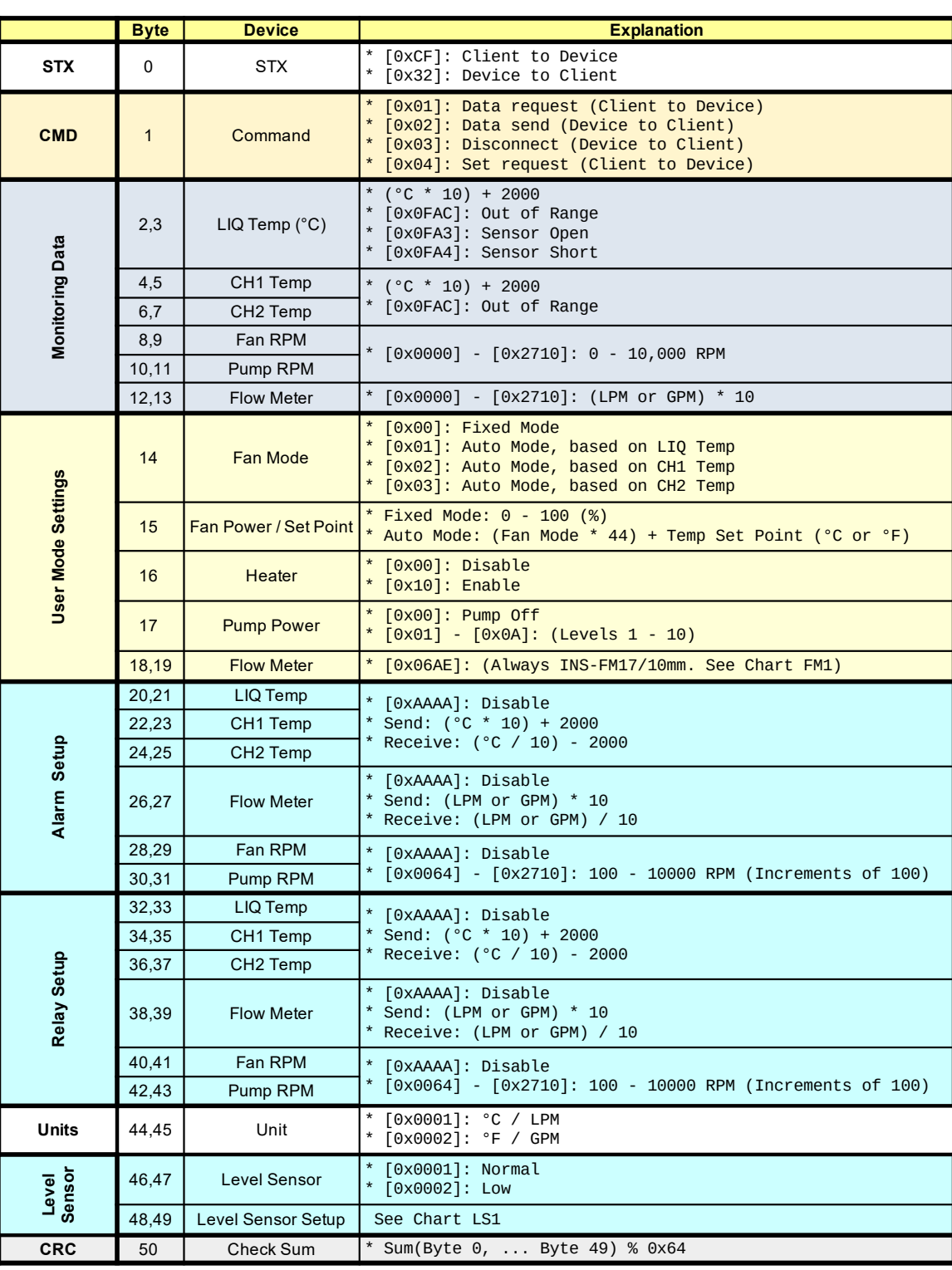

# **Reference Charts**

### **All Variants**

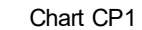

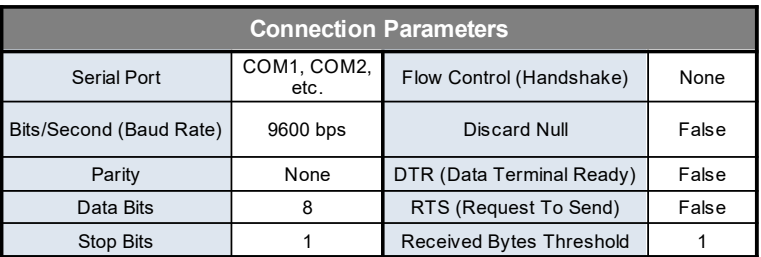

#### Chart FM1

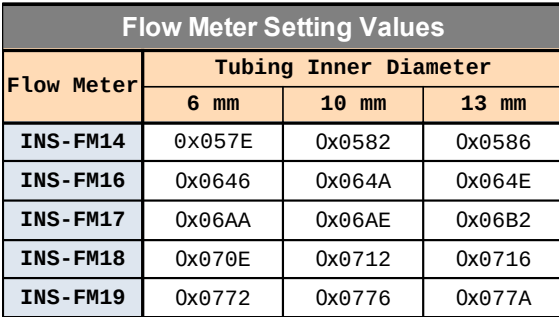

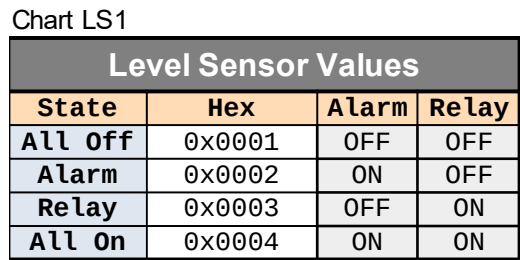

# **Variants f.DF, f.DF43, f.32**

Chart FA1

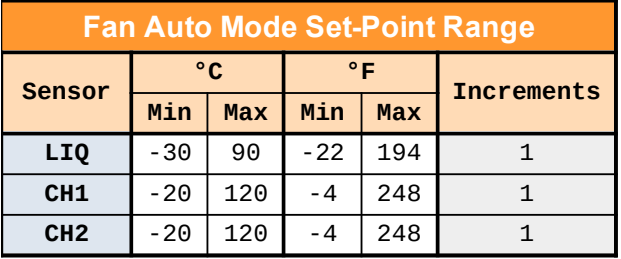

# Chart AR1

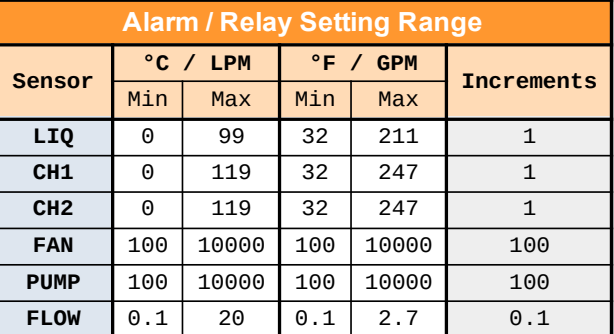

# **Variant f.3C**

Chart SP1

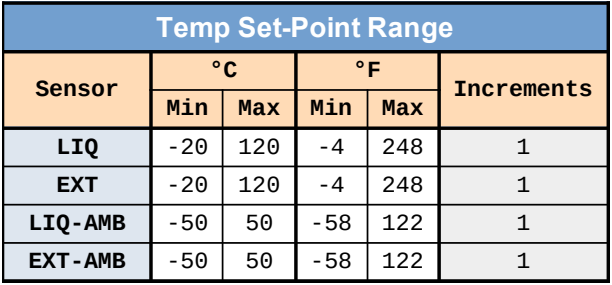

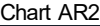

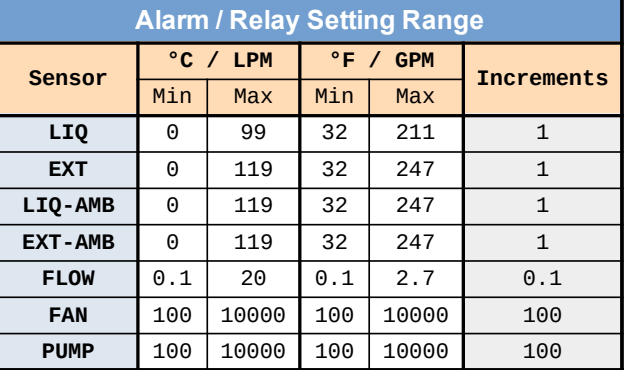